### **REMOTE STATION DESCRIPTION**

**The RAPID Intelligent Control Remote Station provides a convenient way to communicate with the Controller without the use of a PC. It can be used by mounting on a wall, placing it on a desk, or carrying it in a service truck whichever is most convenient!**

■ The Remote Station communicates with one Controller at a time from a communications port connected directly to the J12 (ICS I) or P5 (ICS II) port of a Controller.

n The Remote Station provides all of the same functions as are available with the Network Computer except Hourly Logs, Error Logs (The last 4 are always available), Data Collection and (for ICS II) control of the separate schedule and Auxiliary Output.

**The menu driven program provides complete system setpoint and operational** information on the screen.

n Four pressure sensitve keypads are used to obtain all of the control functions and operating information.

■ The Remote Station can be installed up to 1000' from the Controller.

The menu selections and screens used by the Remote Station are shown in the following pages:

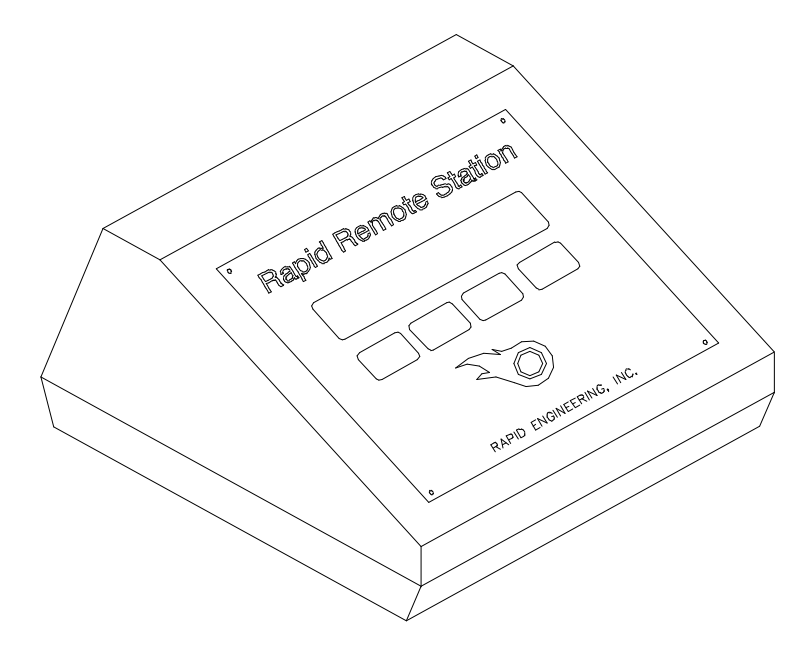

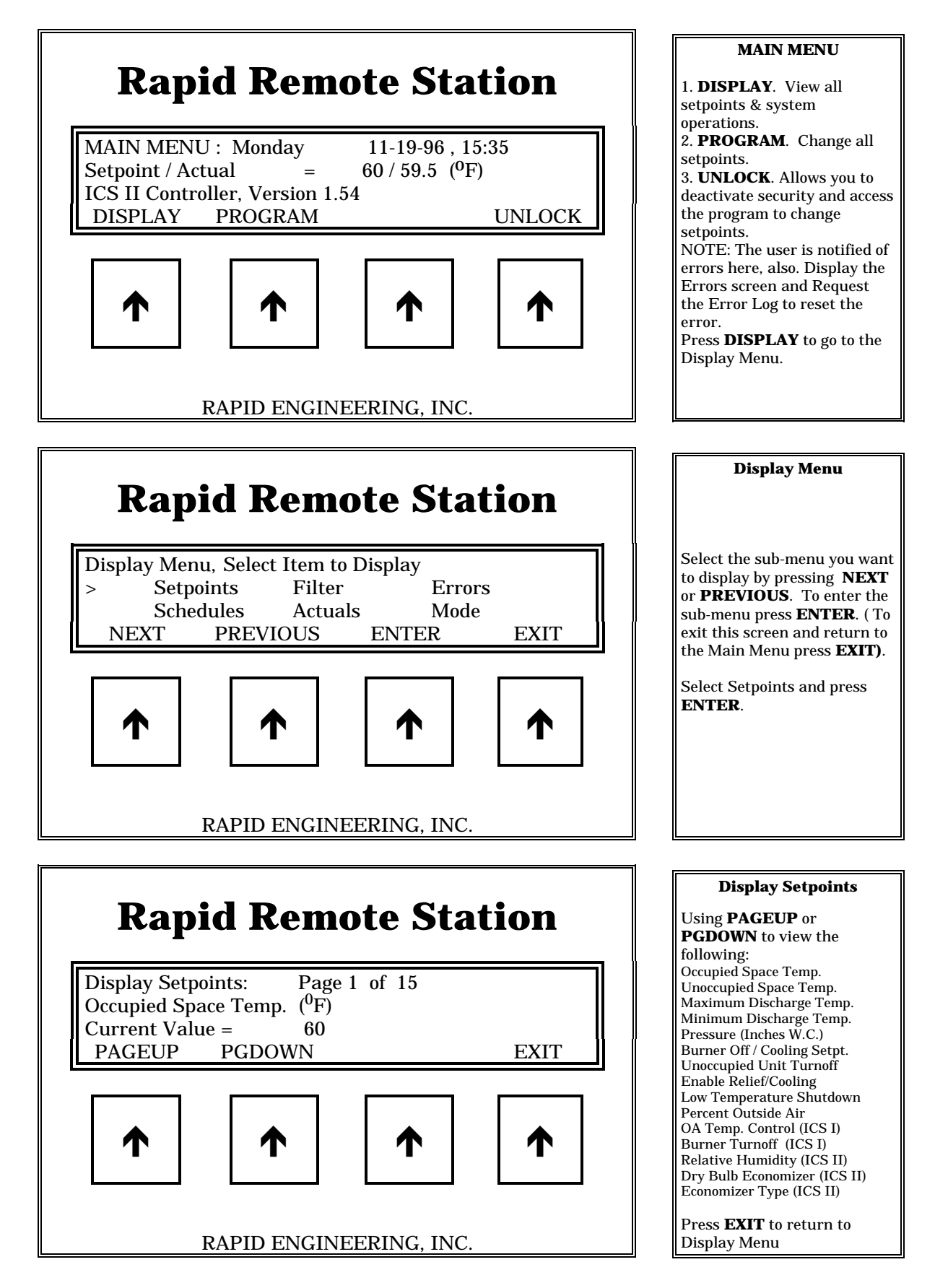

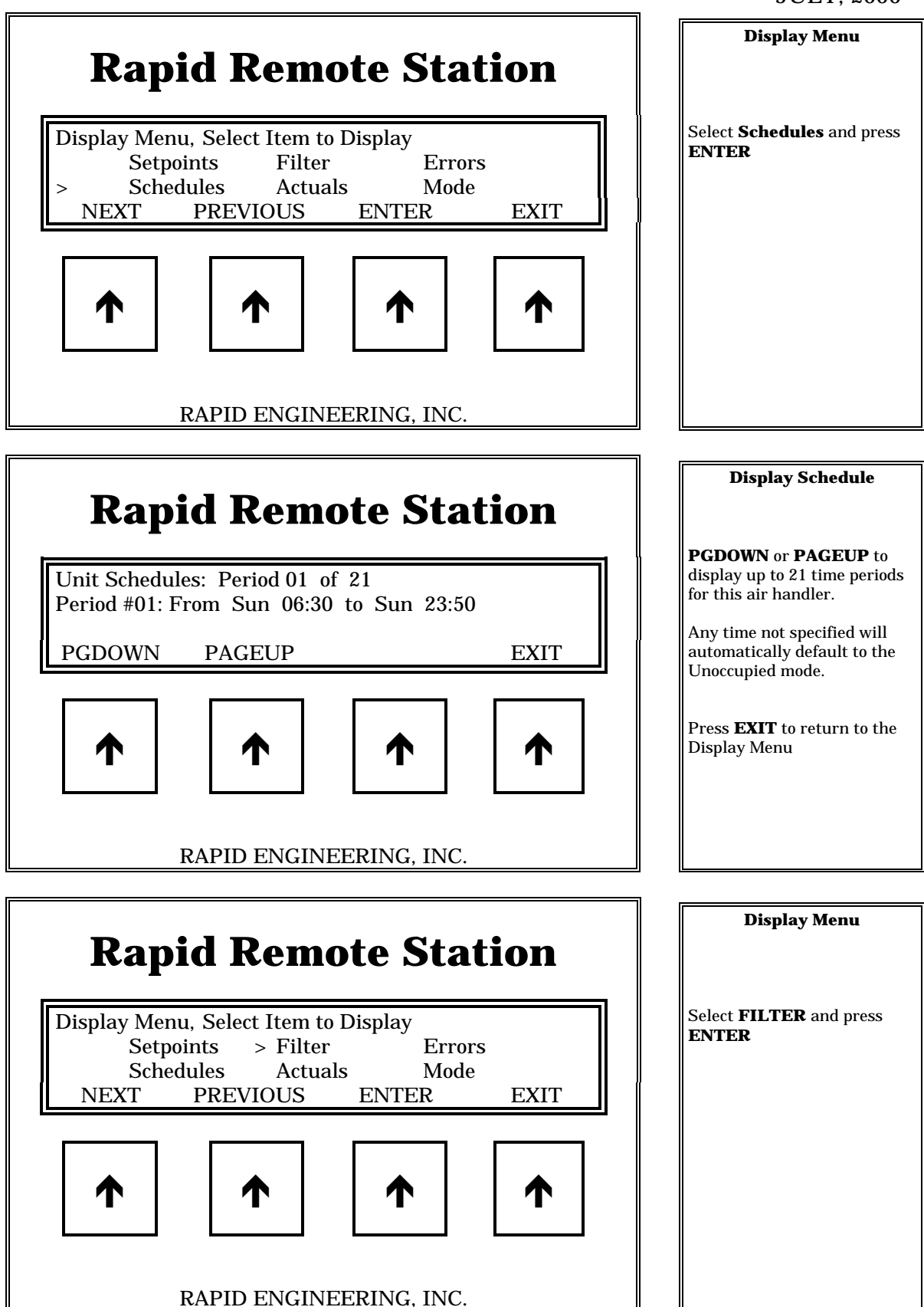

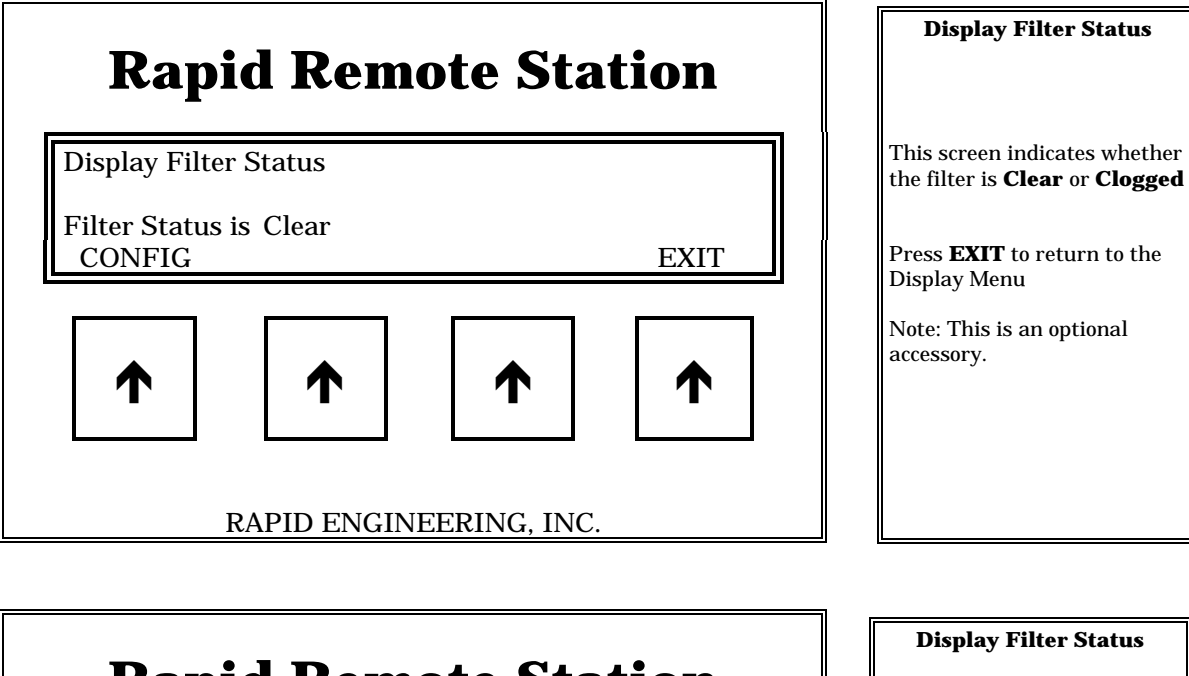

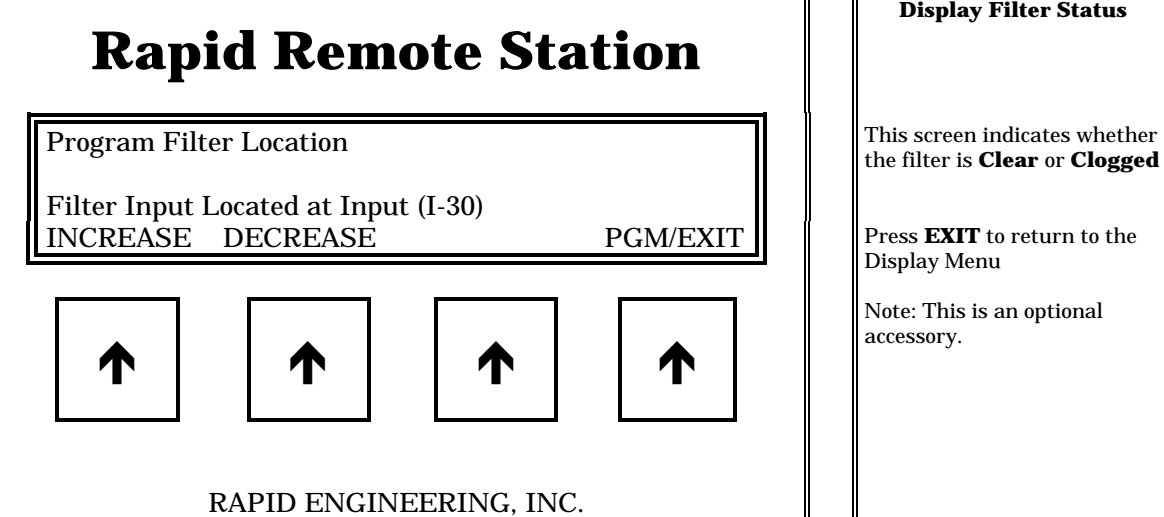

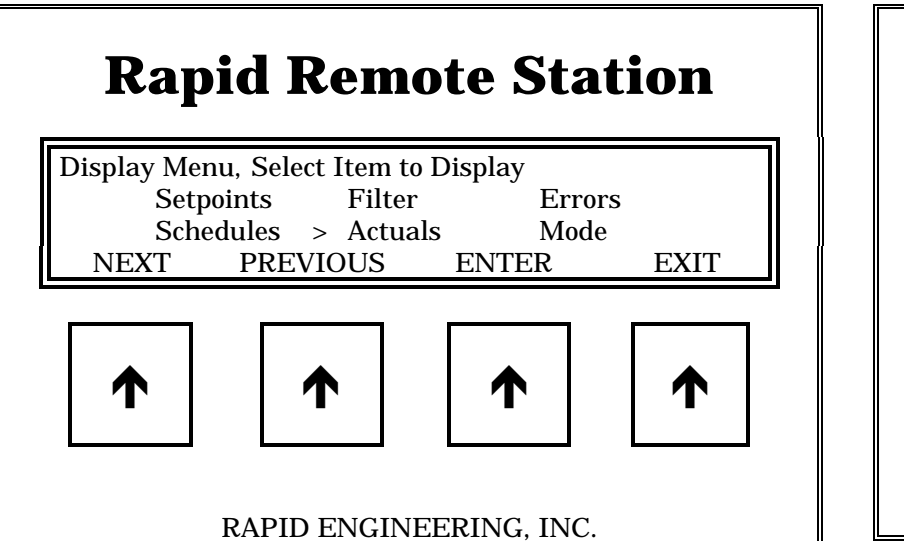

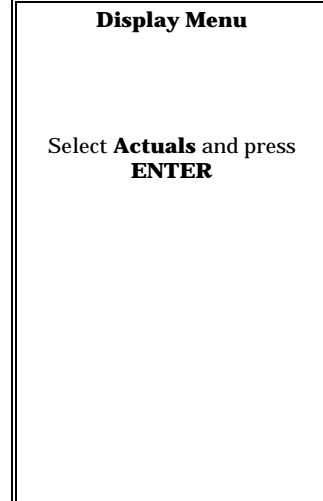

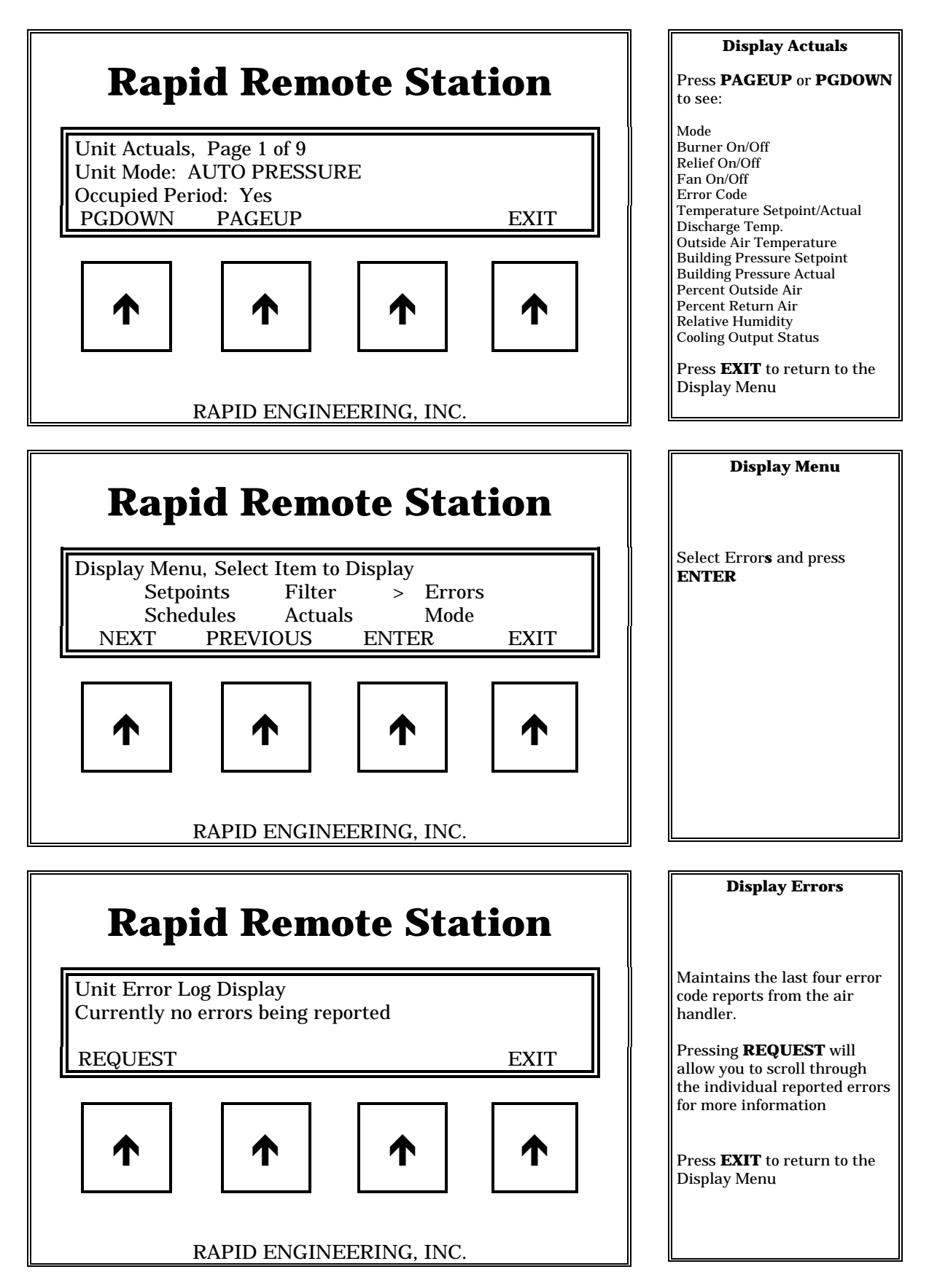

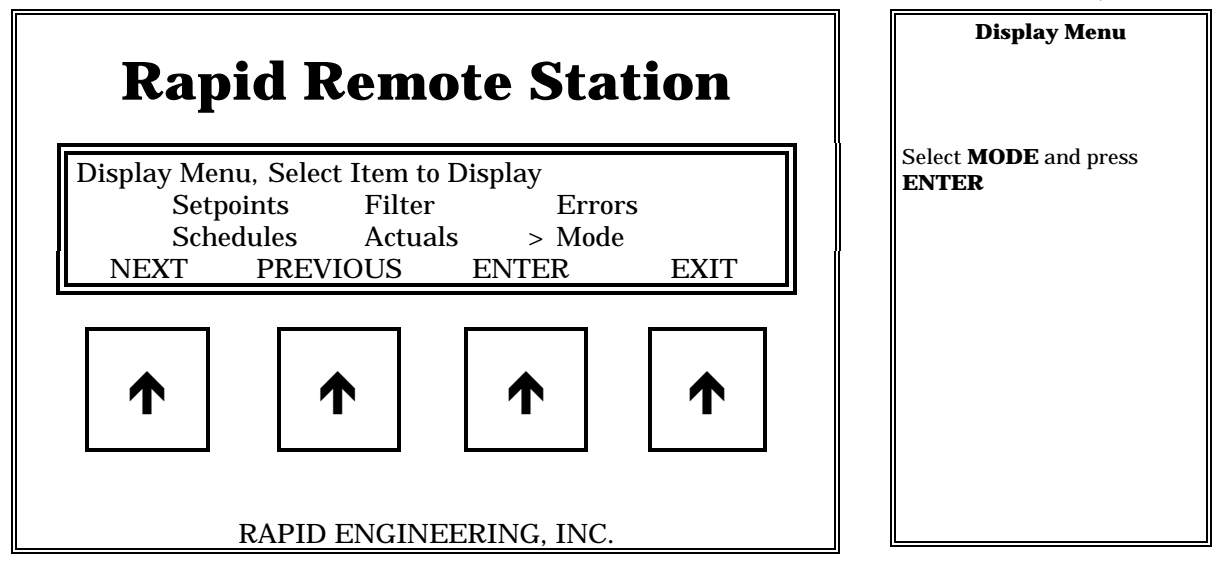

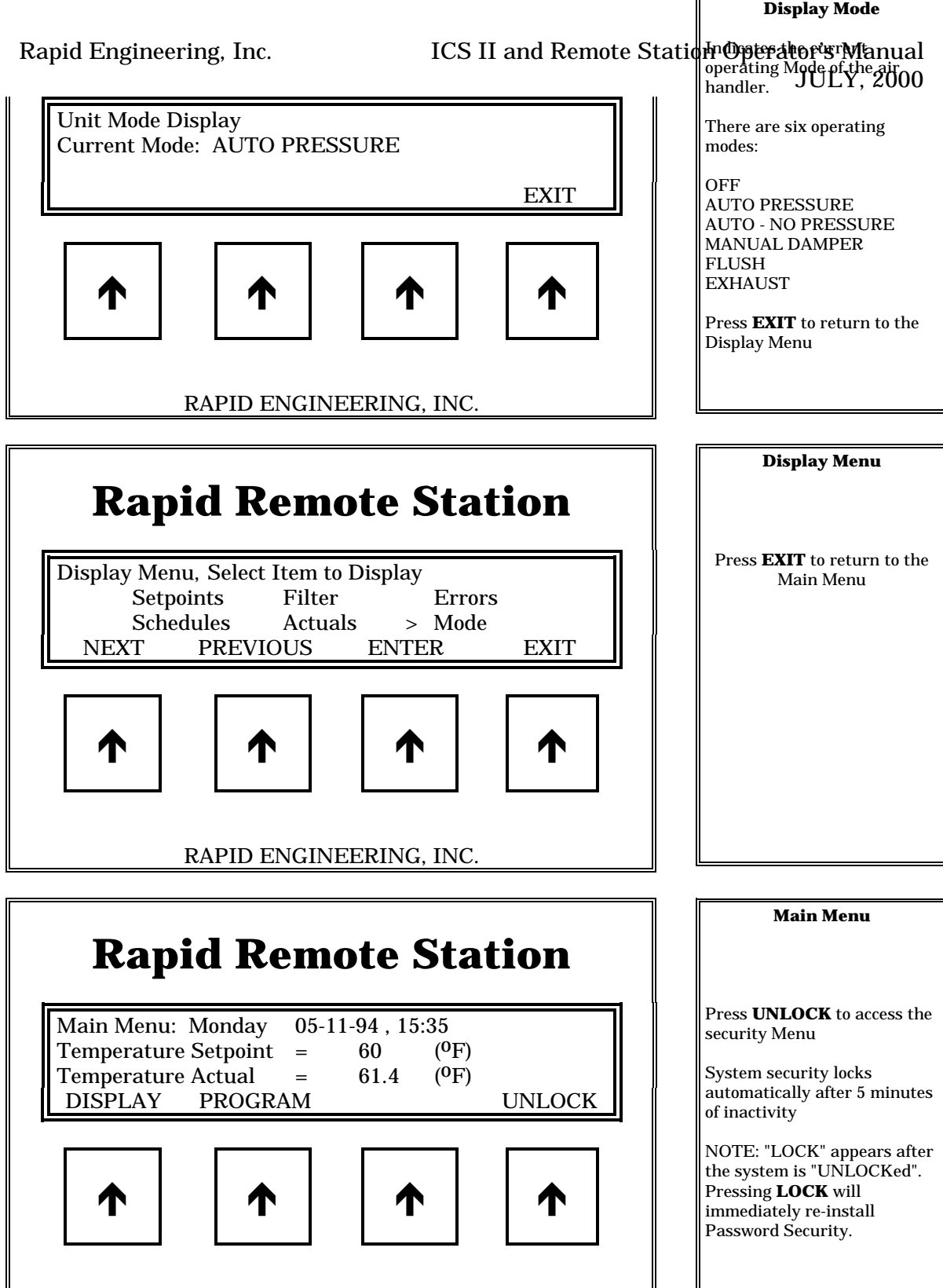

RAPID ENGINEERING, INC.

**Enter Password**

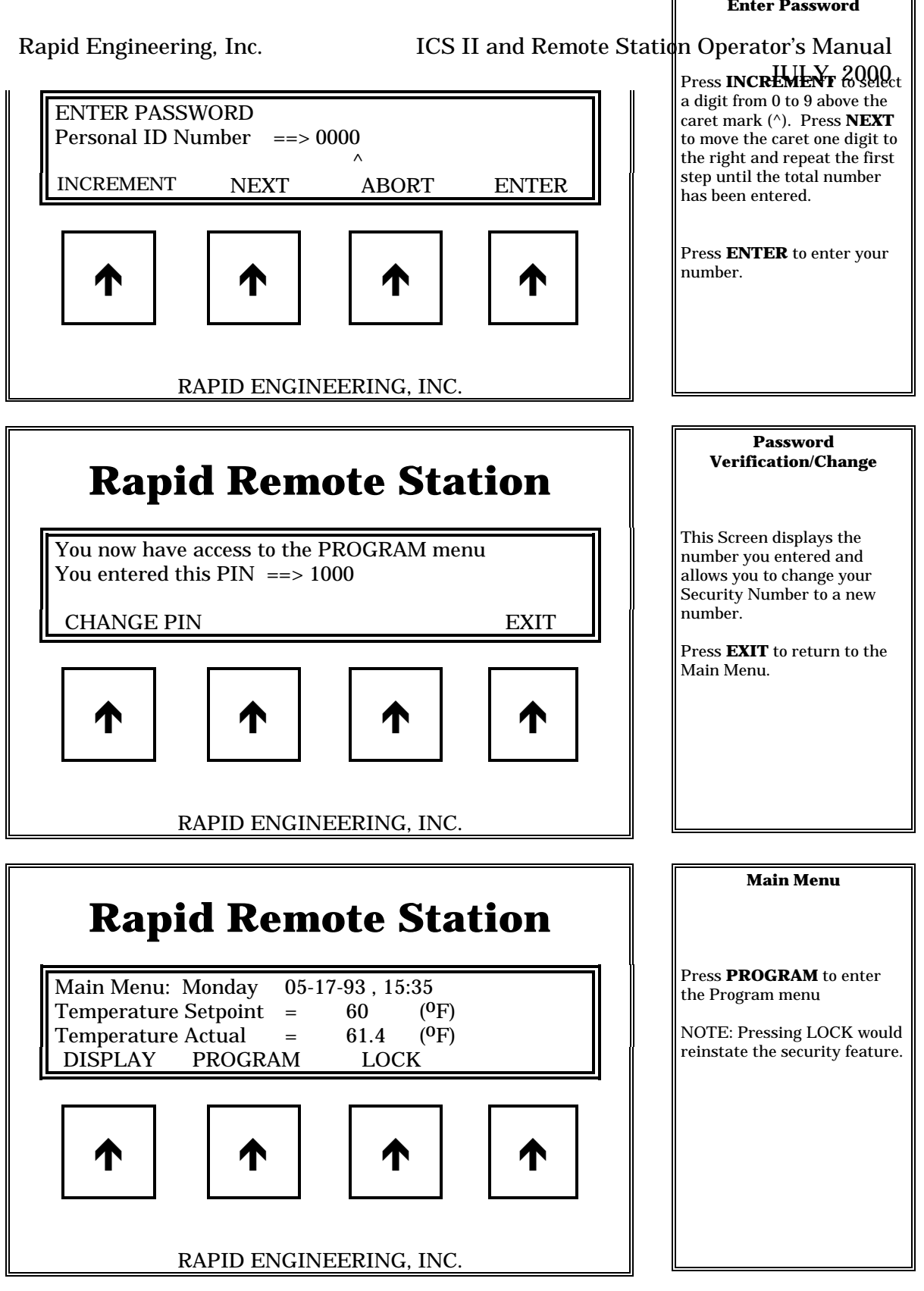

#### **Program Menu**

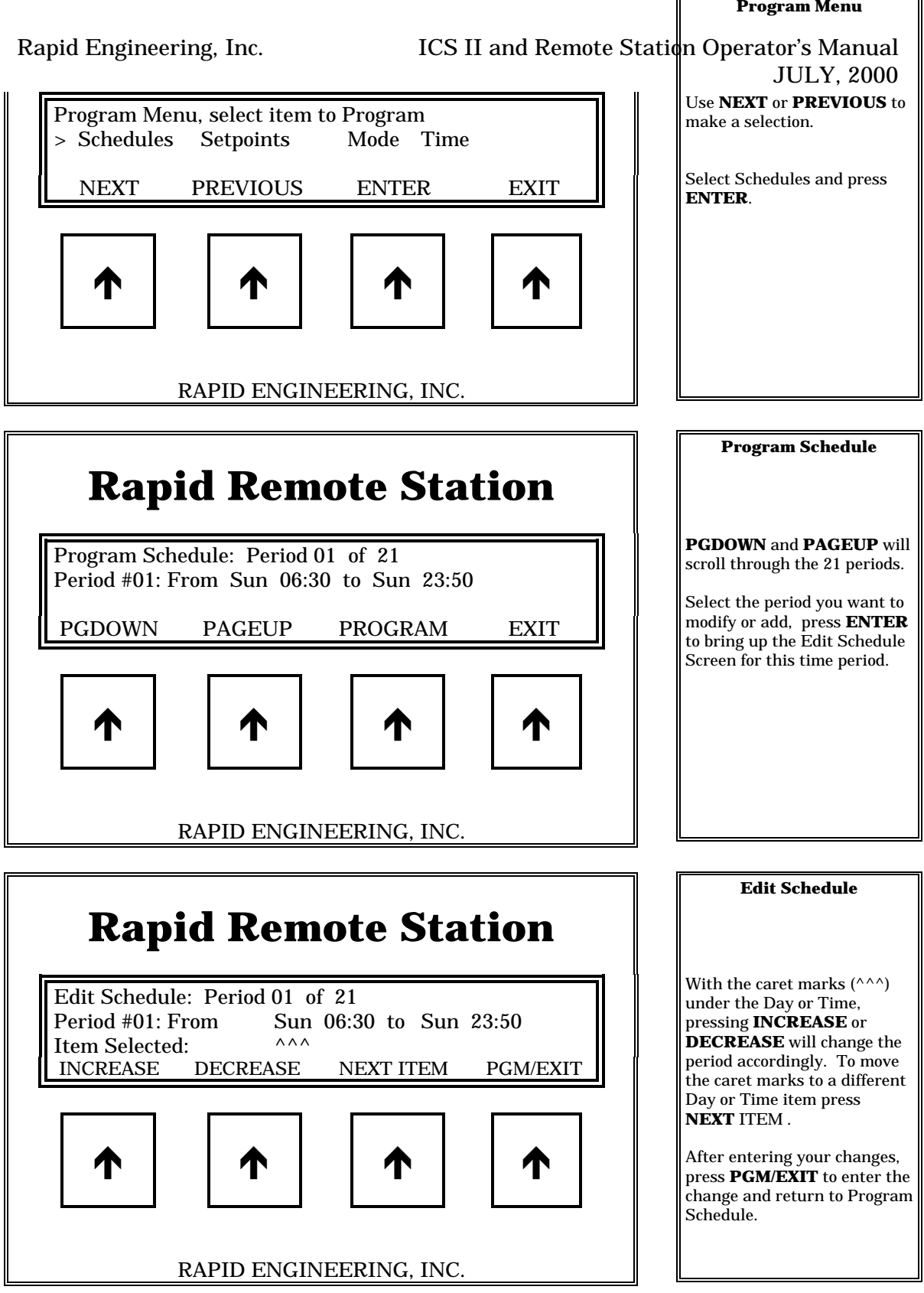

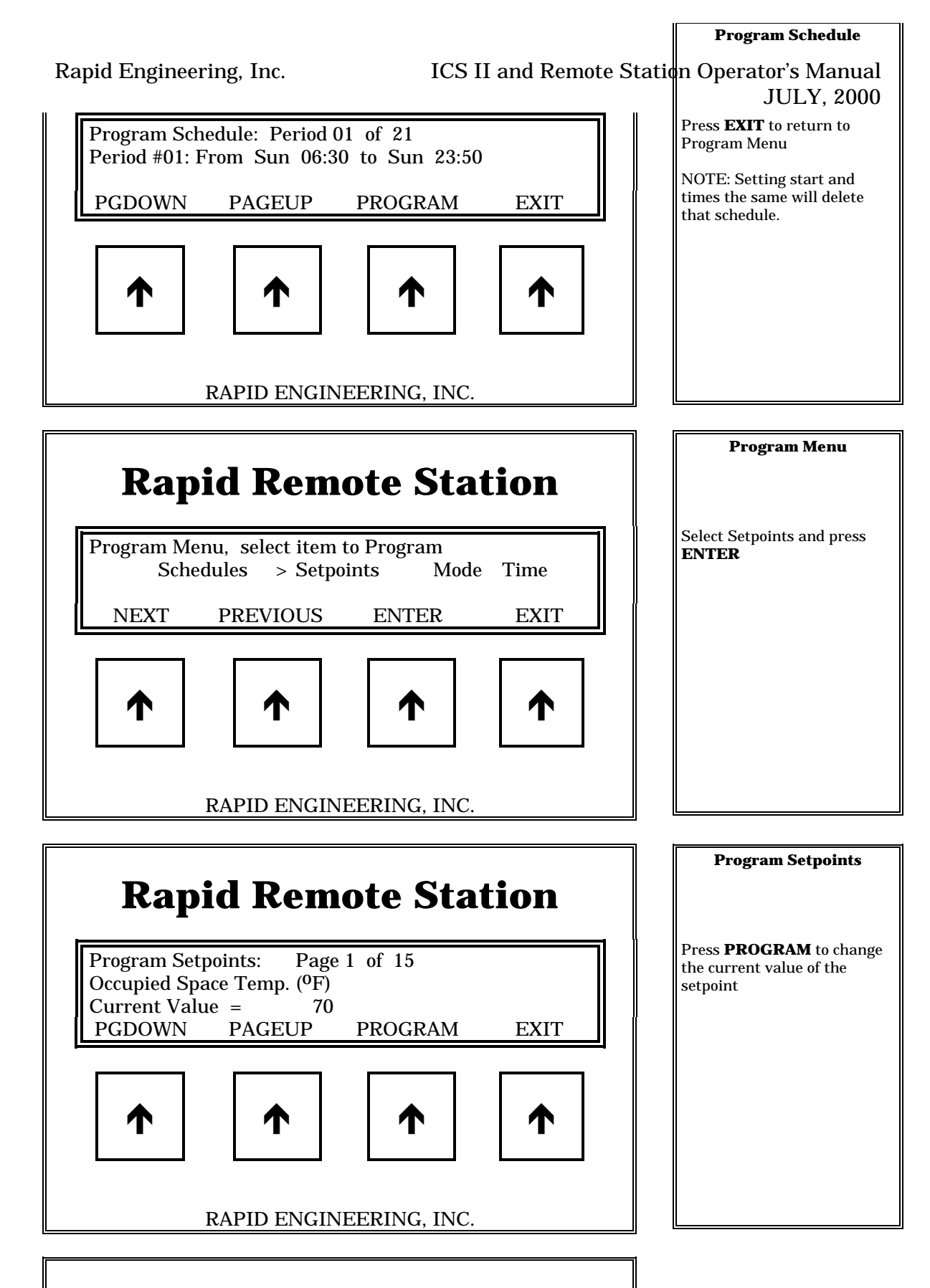

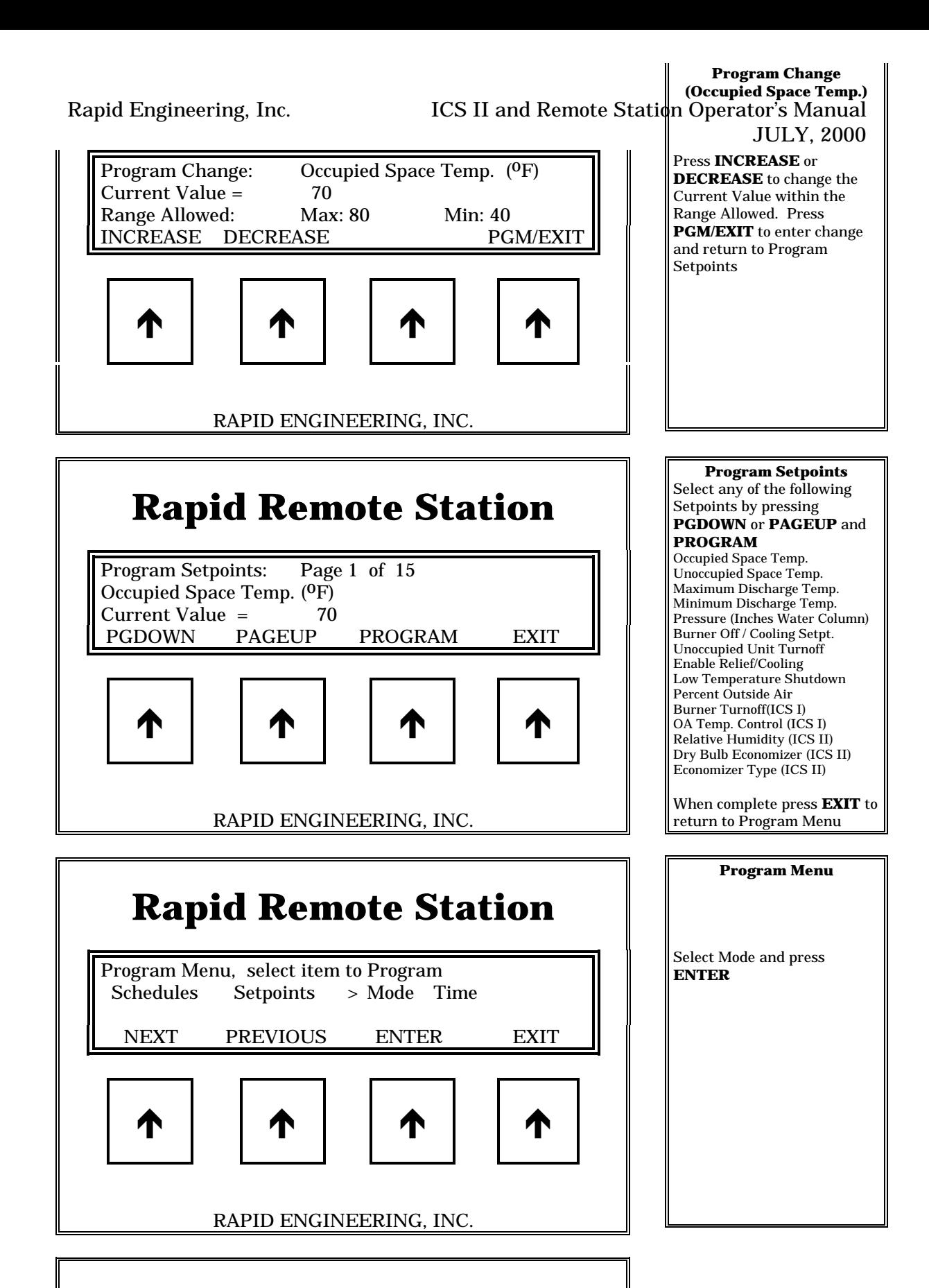

**Program Mode**

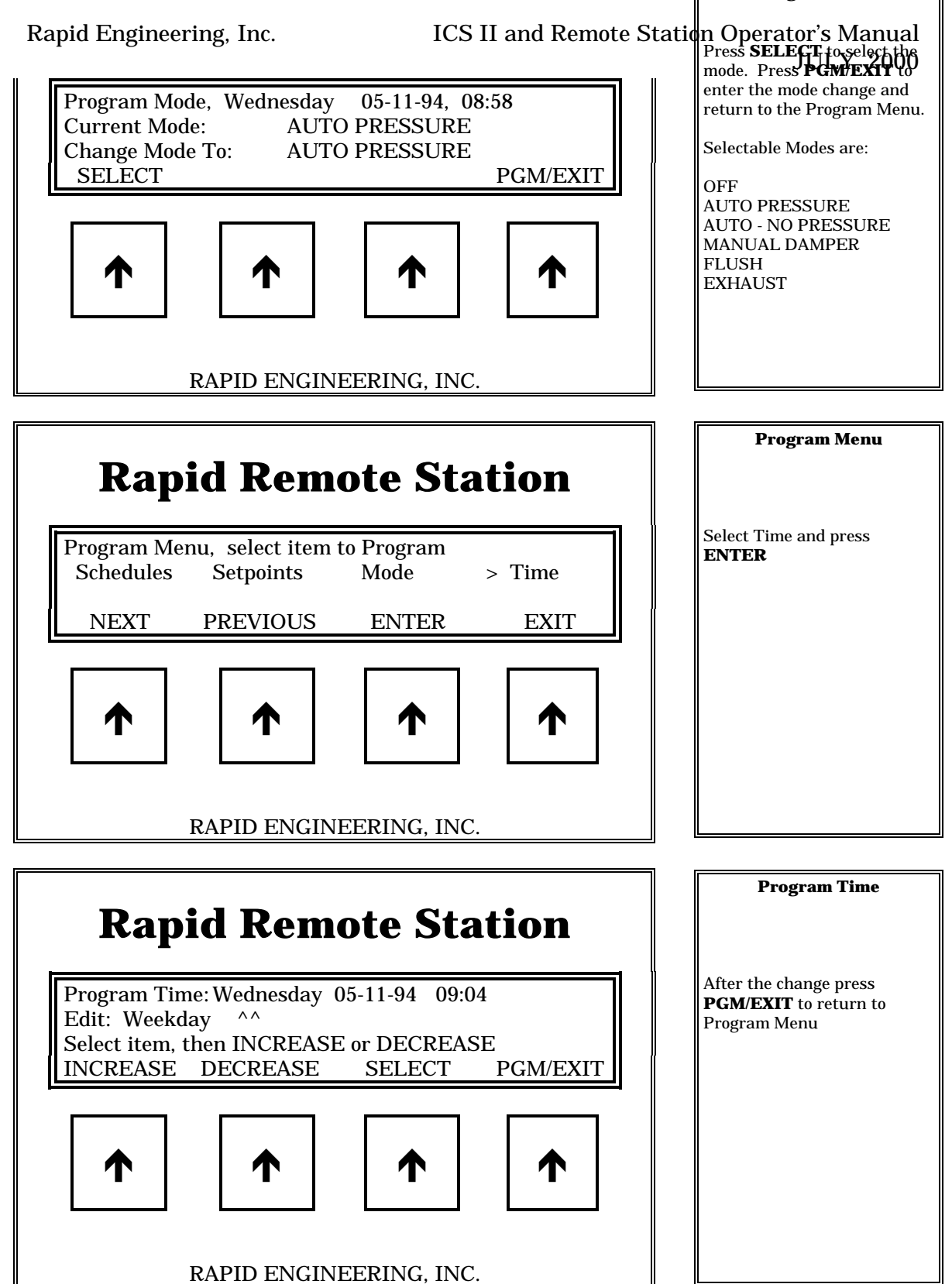